# **1 POČÍTAČOVÁ GRAFIKA, MULTIMÉDIA A VIRTUÁLNÍ REALITA**

# *RYCHLÝ NÁHLED KAPITOLY*

Rostoucí výkon počítačů a technologií zobrazovacích zařízení umožňuje významný posun v oblasti počítačové grafiky, která významně posouvá možnosti jejího využití v celé řadě společenských, odborných i vědeckých činností. Vedle nových technologií v 2D a 3D statické grafice se objevují nové v oblasti dynamické grafiky a v neposlední řadě se dostává stále více do povědomí problematika virtuální reality, která otevírá zcela nové možnosti ve všech výše uvedených i celé řadě dalších oblastí a činností v životě společnosti. Cílem této kapitoly je poskytnout obraz stávajícího stavu vývoje v jednotlivých oblastech počítačové grafiky a představit známé i potenciálně předpokládané trendy jejího rozvoje v budoucnu.

# *CÍLE KAPITOLY*

Po prostudování kapitoly budete umět:

- charakterizovat a chápat význam pojmu počítačová grafika;
- rozeznat rozdíl mezi 2D a 3D grafikou;
- základní rysy statické a dynamické grafiky;
- charakterizovat virtuální realitu a její využití;
- charakterizovat rozšířenou realitu a její využití.

# *KLÍČOVÁ SLOVA KAPITOLY*

Počítačová grafika, 2D grafika, 3D grafika, rastrová grafika, vektorová grafika, statická grafika, dynamická grafika, virtuální realita, rozšířená realita.

# **1.1 Počítačová grafika**

#### *DEFINICE*

**Počítačová grafika** (dále jen "PG") představuje oblast výpočetní techniky, která se zabývá *Počítačová*  tvorbou a úpravou grafických informací.

*grafika*

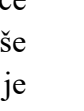

◉

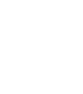

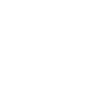

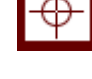

Vývoj v informačních technologiích je velmi rychlý a v dnešní době je již zcela samozřejmé, že prakticky na všech typech dnes běžných a dostupných počítačích jsme schopni editovat obrázky, provádět střih videa, hrát různě náročné hry apod. PG resp. její výsledky nás obklopují dnes a denně a setkáváme se s nimi v tiskovinách (letáky, brožury, knihy), reklamě, médiích, televizi (multimediální prezentace), na internetových stránkách, na displejích mobilních telefonů, apod. Velmi významnou oblastí využití PG je oblast vědy, kdy PG sehrává důležitou a dnes již nezastupitelnou roli v medicíně, astronomii, fyzice, chemii, biologii a dalších.

PG lze dělit podle různých hledisek. Podle prostoru, ve kterém pracujeme, dělíme PG na 2D a 3D.

# **1.2 2D Grafika**

*DEFINICE* **2D grafika** se zabývá grafickou informací popsanou v rovině (dvoudimenzionální prostor).

> S 2D grafikou pracujeme například při kreslení obrázků, úpravě fotografií, tvorbě jednoduchých animací a www stránek, apod. U 2D grafiky rozlišujeme dva přístupy, kterými jsou **rastrová grafika** a **vektorová grafika**.

#### **1.2.1 RASTROVÁ GRAFIKA**

# *DEFINICE*

**Rastrová grafika** (bitmapová grafika) představuje metodu, kdy rastrový obrázek tvoří pravidelná mřížka (rastr), jejíž každý bod (pixel) má určenu svou barvu a polohu v rámci mřížky. *Rastrová grafika*

*Využití rastrové grafiky*

*2D grafika*

Rastrovou grafiku využíváme zejména tam, kde by byla vektorová grafika příliš komplexní (fotografie, složité ilustrace plné stínů a rozmanitých barev atp.) nebo když je třeba digitalizovat data, u nichž by vektorizace byla příliš náročná. Typickým příkladem rastrové grafiky jsou klasické fotografie nebo výstupy scanneru.

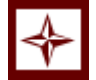

*PRŮVODCE TEXTEM*

Pro to, abychom dále mohli vysvětlovat některé charakteristiky rastrové grafiky a počítačové grafiky obecně, je nutné se seznámit s vybranými základními pojmy z této oblasti. Tyto pojmy jsou obsaženy v [Tabulka 1.](#page-2-0) [Tabulka 2](#page-2-1) dále obsahuje výhody a nevýhody rastrové grafiky.

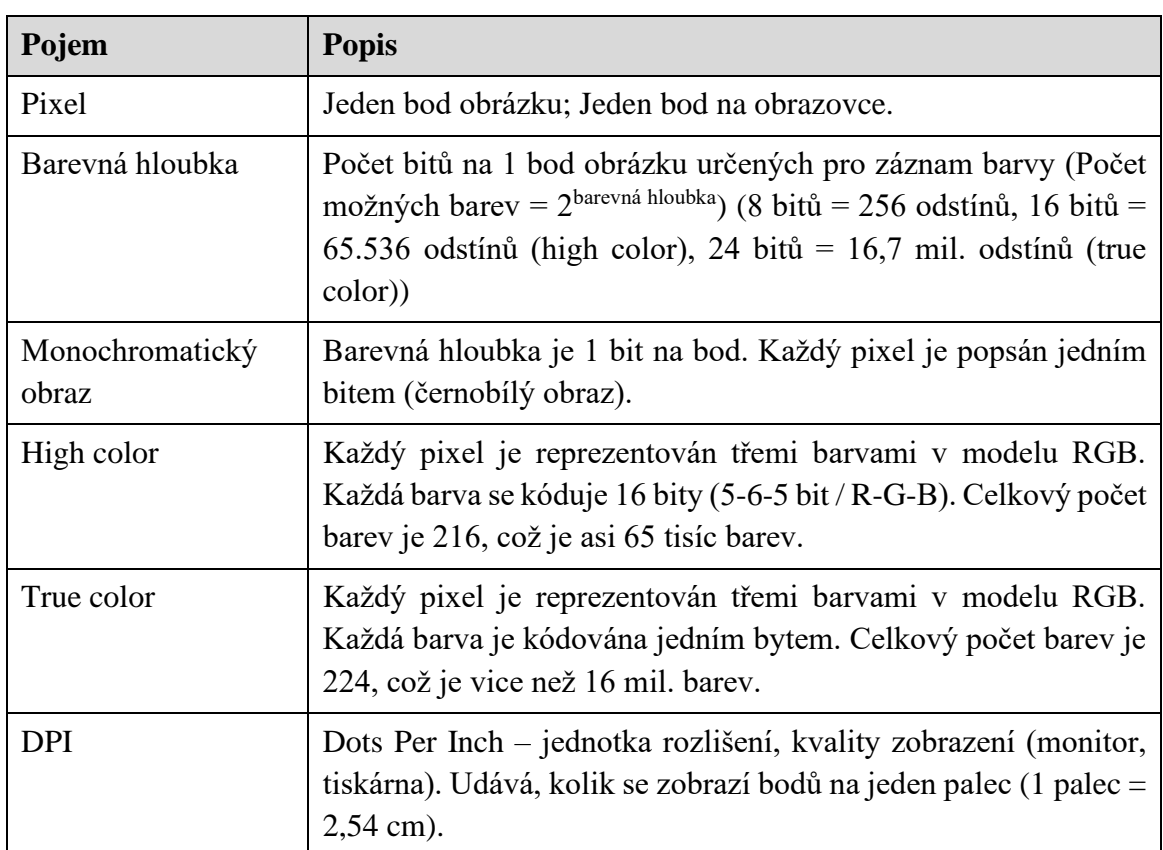

<span id="page-2-0"></span>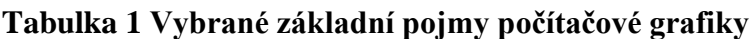

Zdroj: http://www.ivt.mzf.cz/grafika/rozdeleni-pocitacove-grafiky/

#### <span id="page-2-1"></span>**Tabulka 2 Výhody a nevýhody rastrové grafiky**

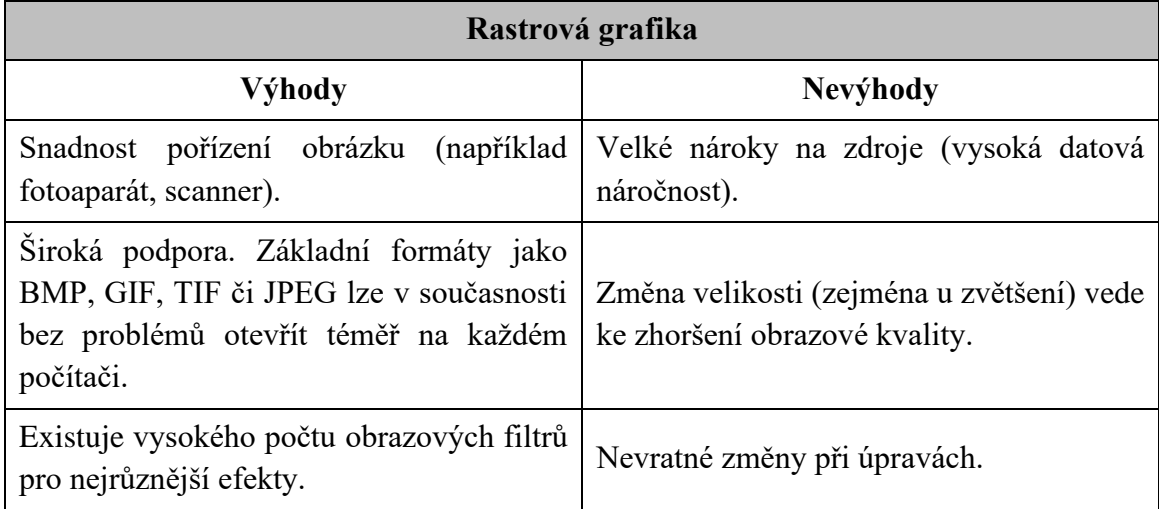

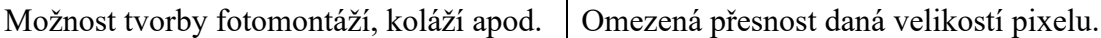

Zdroj: [http://becvarova.com/skoleni/inkscape/bitmapova-grafika/;](http://becvarova.com/skoleni/inkscape/bitmapova-grafika/) [http://www.bozenka.cz/docs/ucitele/jilek/gimp.pdf;](http://www.bozenka.cz/docs/ucitele/jilek/gimp.pdf)

*Nevýhody rastrové grafiky*

Nevýhody rastrové grafiky vyplývají z její vlastní podstaty, tedy uspořádání bodů do mřížky, kdy každý z těchto bodů má přesně určenou polohu v mřížce a barvu resp. hodnotu barvu. Při nadměrném zvětšení dochází k rozeznání jednotlivých bodů okem, což se projevuje nepřesnostmi v ostrosti – je patrný rastr. Příklad je zobrazen na [Obrázek 1.](#page-3-0)

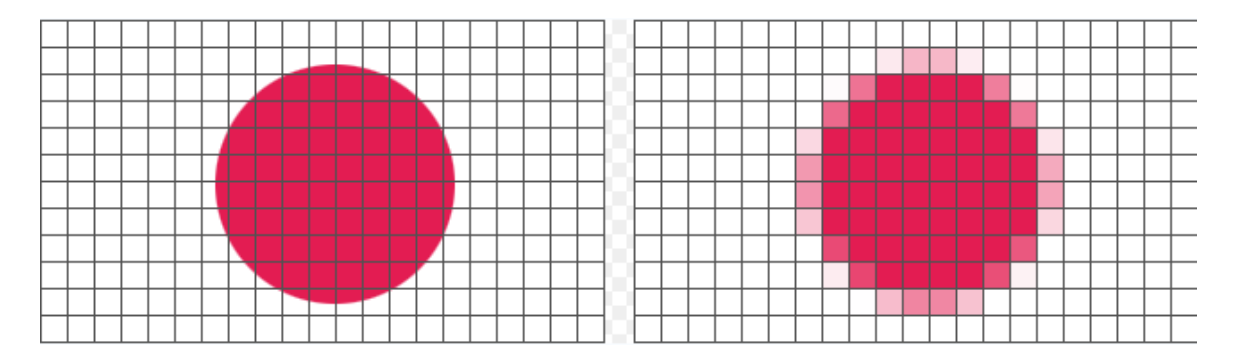

#### **Obrázek 1 Zvětšení rastrového obrázku.**

Zdroj:<http://moodle.zshk.cz/mod/page/view.php?id=3548>

#### <span id="page-3-0"></span>**1.2.2 BAREVNÁ HLOUBKA**

*Vnímání barev*

Barvy, o kterých je zmínka v [Tabulka 1,](#page-2-0) hrají u počítačové grafiky jednu z primárních rolí. Základním cílem je vytvářet grafické objekty, které jsou adekvátním způsobem vnímány lidským okem. Zdravé lidské oko je schopné rozpoznat přibližně 10 milionů barev. Z toho by se dalo vyvodit, že pro kvalitní grafiku by bylo plně dostačující pracovat s 8-bitovou barevnou hloubkou, která obsahuje cca 16 milionů barev. To ovšem platí pouze do okamžiku, kdy s obrazem provedeme nějaké úpravy (převod do černobílých odstínů, zesvětlení, ztmavení apod.). Tyto případně další úpravy mají většinou za následek jev, který je nazýván **posterizace.**

# *DEFINICE*

**Posterizace** představuje vadu obrazu (artefakt), kdy díky nedostatečné jemnosti barev (malému tonálnímu rozsahu) dojde k viditelnému přeskoku barev místo jemného přechodu (gradientu). [\(Obrázek 2,](#page-4-0) [Obrázek 3\)](#page-4-1) (http://fotoroman.cz/glossary/3\_posterizace.htm) *Posterizace*

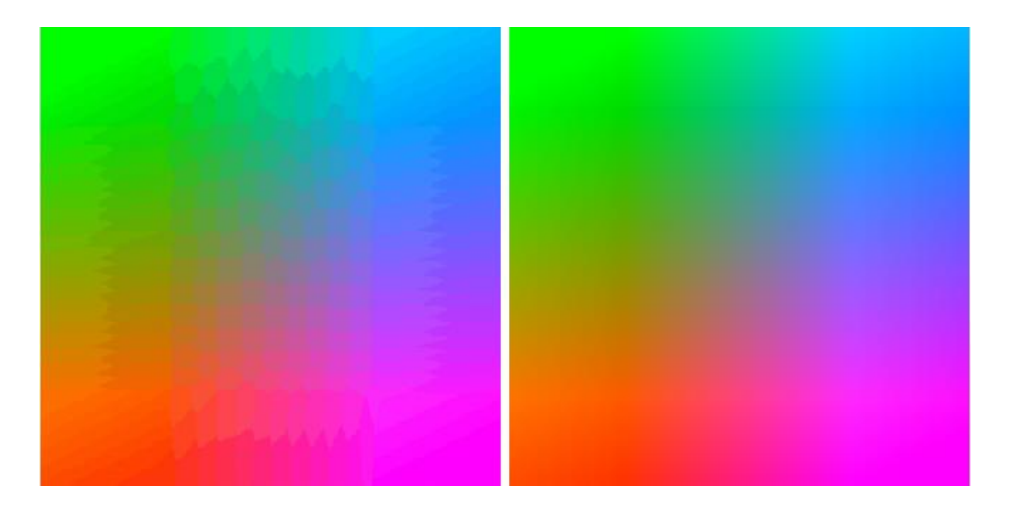

**Obrázek 2 Ukázka posterizace v barevné škále**

<span id="page-4-0"></span>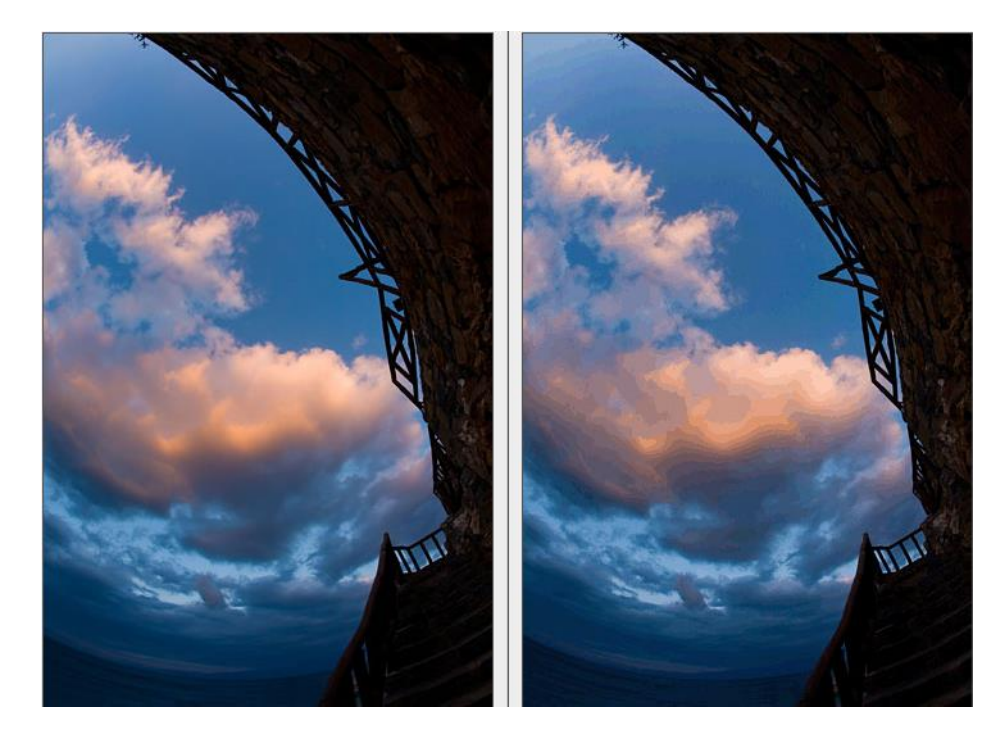

#### <span id="page-4-1"></span>**Obrázek 3 Ukázka posterizace na reálné fotografii**

Zdroj: [http://fotoroman.cz/glossary/3\\_posterizace.htm](http://fotoroman.cz/glossary/3_posterizace.htm)

# **1.2.3 FORMÁTY RASTROVÉ GRAFIKY**

Každý, nejen grafický, soubor je vždy určen jeho typem, který je identifikovatelný příponou *Typy*  souboru. Běžné typy souborů rastrové grafiky jsou uvedeny v [Tabulka 3.](#page-4-2) *souborů*

#### <span id="page-4-2"></span>**Tabulka 3 Nejčastěji používané typy souborů rastrové grafiky**

**Typ souboru Charakteristika**

*rastrových* 

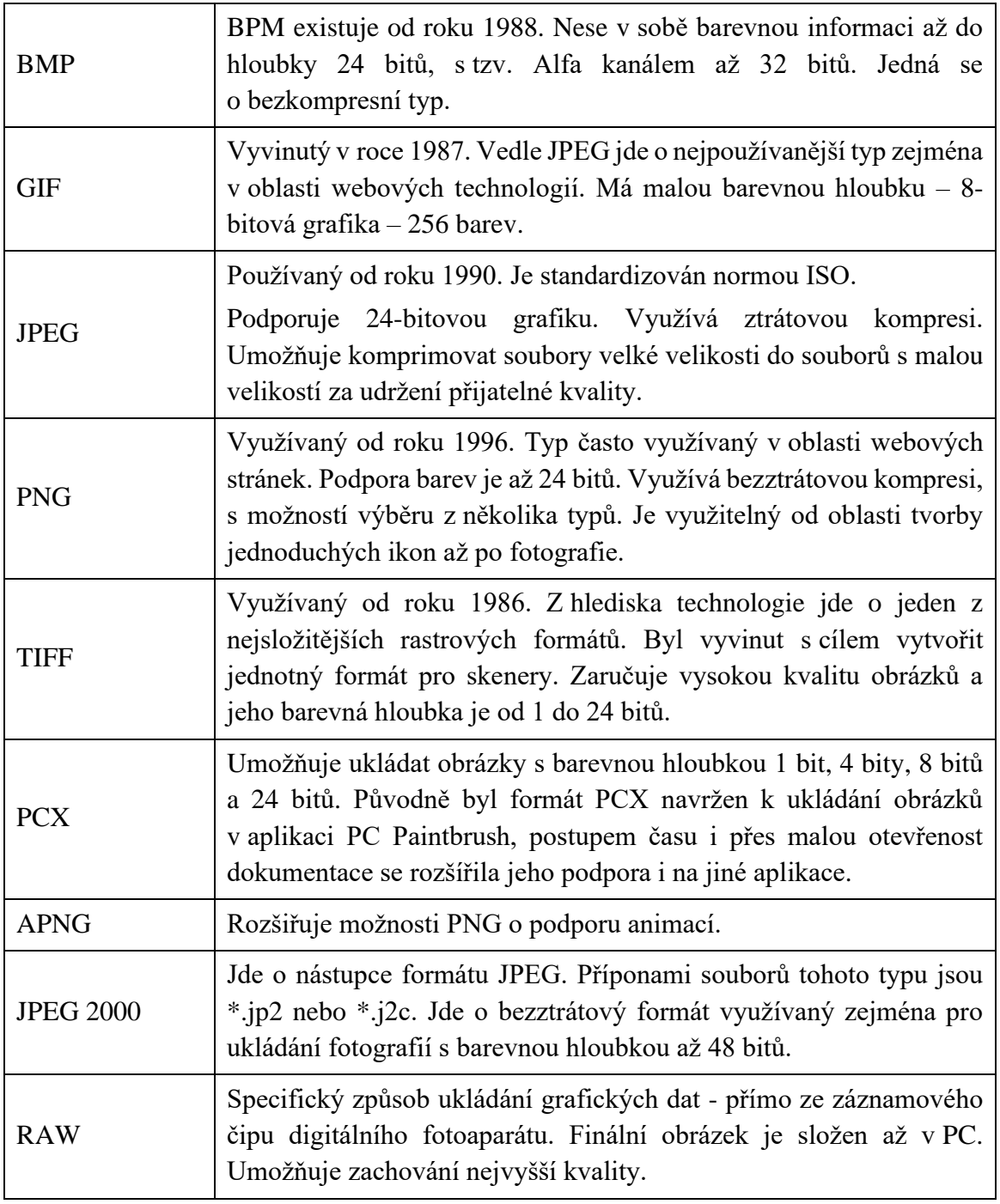

Zdroj: [http://geo3.fsv.cvut.cz/vyuka/kapr/sp/2011/ott/vala\\_krikavova\\_pr.pdf](http://geo3.fsv.cvut.cz/vyuka/kapr/sp/2011/ott/vala_krikavova_pr.pdf)

# **1.2.4 VYBRANÉ SOFTWARY PRO RASTROVOU GRAFIKU**

*PRŮVODCE TEXTEM*

Pro práci s rastrovou grafikou je k dispozici celá řada freewarových i komerčních softwarů. Tyto nabízejí méně početné nebo rozsáhlé množiny funkcí a i komerční softwary jsou v celé řadě případů přístupné jako omezeně použitelné demoverze. [Tabulka 4](#page-6-0) obsahuje názvy vybraných software a ukázky pracovních ploch.

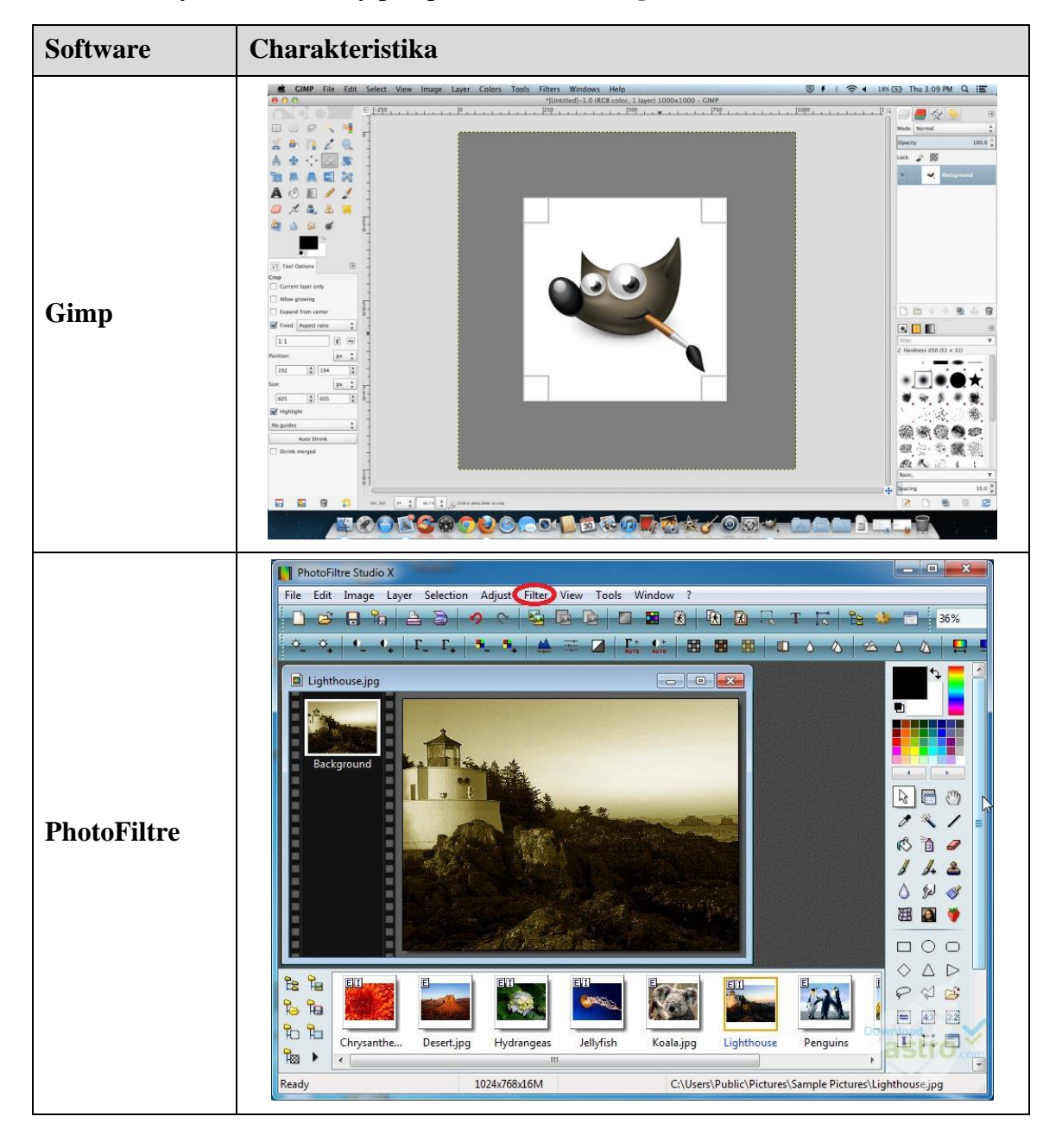

#### <span id="page-6-0"></span>**Tabulka 4 Vybrané softwary pro práci s rastrovou grafikou**

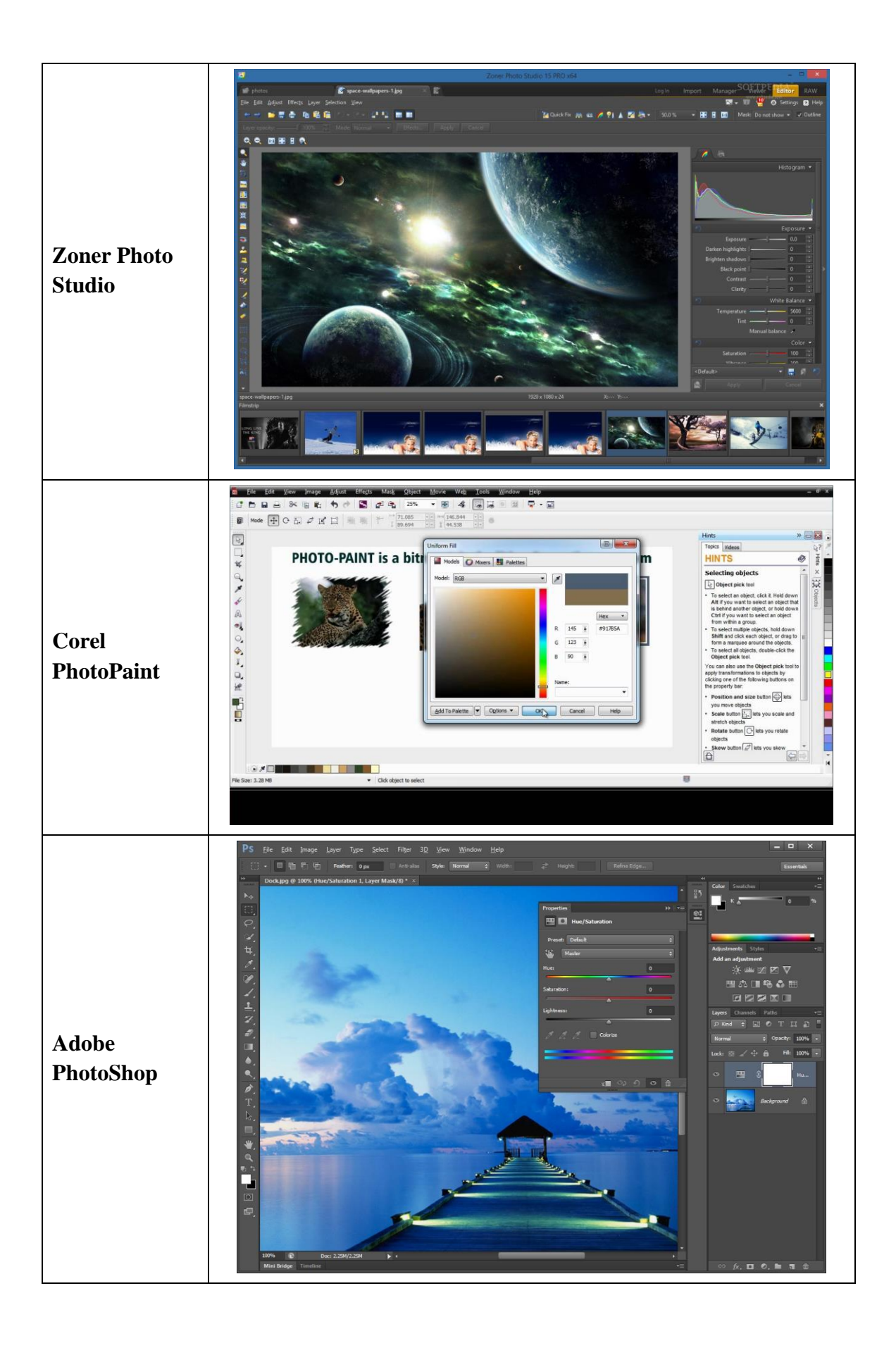

#### *SAMOSTATNÝ ÚKOL*

Podívejte se na internetu na podrobnější charakteristiky softwarů pro rastrovou grafiku uvedených v [Tabulka 4](#page-6-0) a vyhledejte na internetu další softwary určené pro editaci rastrové grafiky, přečtěte si jejich možnosti a dle svého uvážení některé z nich (nebo i všechny) vyzkoušejte.

#### **1.2.5 VEKTOROVÁ GRAFIKA**

#### *DEFINICE*

**Vektorová grafika** využívá polygonů k reprezentaci obrazů v počítačové grafice. Je založena na matematických výpočtech, grafická informace je uložena ve formě matematického zápisu. Ten definuje tvar bodu, čáry, křivky nebo plochy. *Vektorová grafika*

U vektorové grafiky je využíván **objektový přístup**. Každá křivka je určena vektorem počátečního bodu (definice směru a zakřivení) a koncovým bodem. Matematický zápis dále obsahuje parametry, kterými jsou barva objektu, zakřivení, barva hrany, tloušťka hrany (stroke) a u plošných objektů navíc existenci a barvu výplně. Kotevní bod (resp. body), jsou určeny souřadnicemi *x* a *y* a určují směr cesty, která může nabývat různé hodnoty výše uvedených parametrů. Nutno ještě doplnit, že vektorová grafika je díky své koncepci (matematický zápis) **bezztrátová**.

#### *PRO ZÁJEMCE*

Jak je uvedeno například v [http://www.kteiv.upol.cz/frvs/ict-kubricky/?page=pocitacova](http://www.kteiv.upol.cz/frvs/ict-kubricky/?page=pocitacova-grafika/vektorova-grafika)[grafika/vektorova-grafika,](http://www.kteiv.upol.cz/frvs/ict-kubricky/?page=pocitacova-grafika/vektorova-grafika) v případě, že chceme vykreslit křivku, stačí nám znát 2 krajní tzv. kotevní body, které definují danou úsečku a 2 tzv. kontrolní body určující vlastní tvar křivky. Spojnice mezi kontrolním a kotevním bodem je tečnou k výsledné křivce. Tímto způsobem lze popsat i tu nejsložitější křivku jakou jsme schopni nakreslit. Křivka nám vytvoří cestu, která může být otevřená nebo zavřená, s výplní či bez výplně. [\(Obrázek 4\)](#page-9-0)

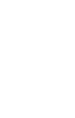

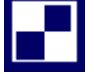

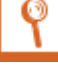

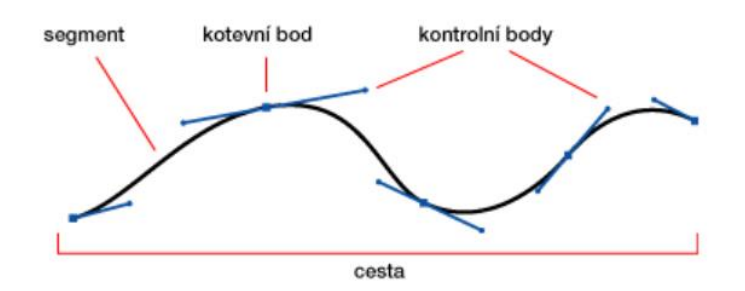

**Obrázek 4 Určující parametry tvorby křivky ve vektorové grafice**

<span id="page-9-0"></span>Vektorová grafika se používá například pro počítačovou sazbu, ilustrace, diagramy, počítačové animace apod. Výhody a nevýhody vektorové grafiky jsou uvedeny v [Tabulka 5.](#page-9-1)

<span id="page-9-1"></span>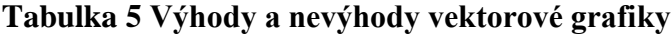

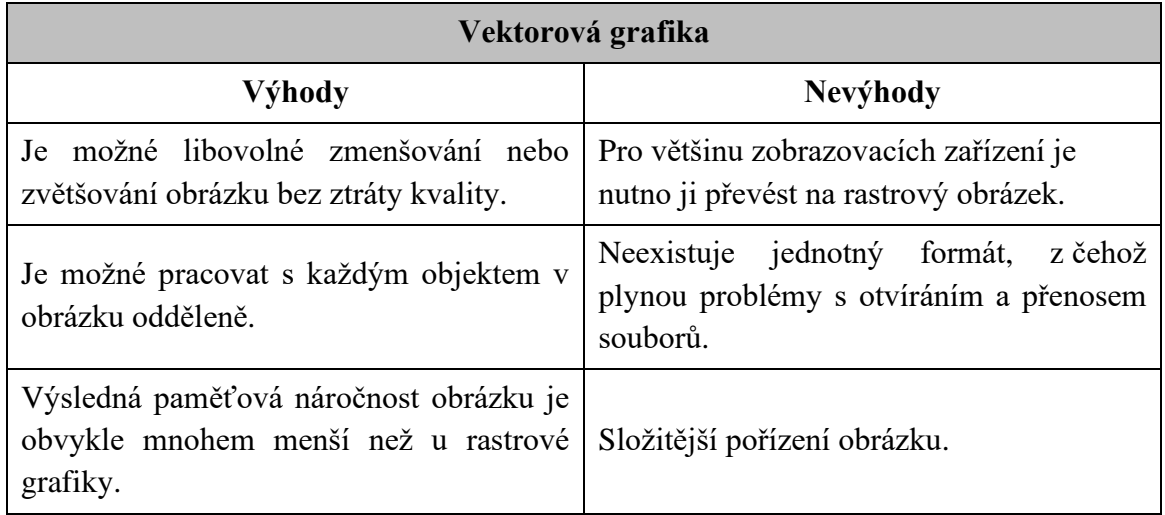

Zdroj: [http://www.kteiv.upol.cz/frvs/ict-kubricky/?page=pocitacova-grafika/vektorova](http://www.kteiv.upol.cz/frvs/ict-kubricky/?page=pocitacova-grafika/vektorova-grafika)[grafika](http://www.kteiv.upol.cz/frvs/ict-kubricky/?page=pocitacova-grafika/vektorova-grafika)

#### *PRŮVODCE TEXTEM*

Existují případy, kdy je nutné nebo vhodné, aby se formát obrázku změnil z vektorové grafiky na rastrovou nebo obráceně. První případ je zcela jednoduchý a zvládne ho celá řada softwarů pro vektorovou grafiku nebo můžeme využití elementární metodu printscreenu apod. Tento proces se nazývá **rasterizace** a je prováděn překryvem vektorové vrstvy na rastrovou mřížku. [\(Obrázek 5\)](#page-10-0) Převod rastrového obrázku na vektorový je již náročnějším procesem vyžadujícím speciální softwary s odpovídajícími algoritmy. Využívá se to například v oblasti geografických systémů, pro účely speciálních typů sazba apod. Termín označující převod rastrového obrázku na vektorový je **vektorizace**, jejíž charakteristika je obsahem další kapitoly.

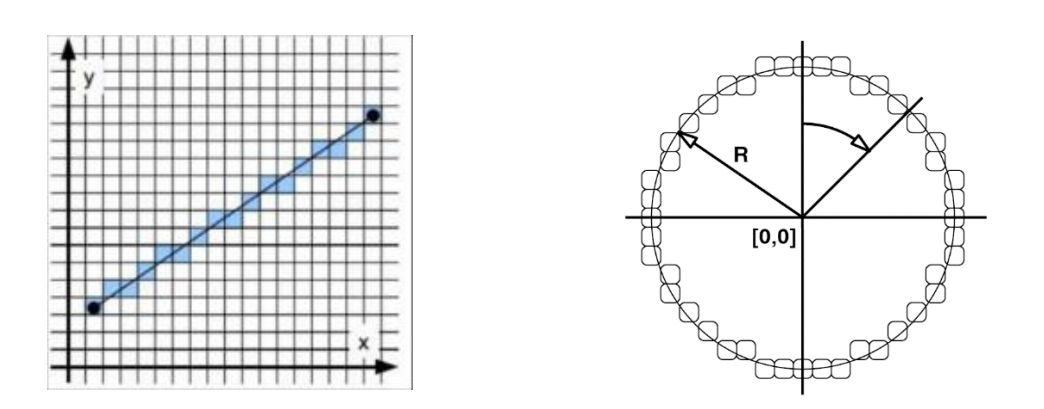

# <span id="page-10-0"></span>**Obrázek 5 Rasterizace přímky a kružnice**

#### **1.2.6 VEKTORIZACE**

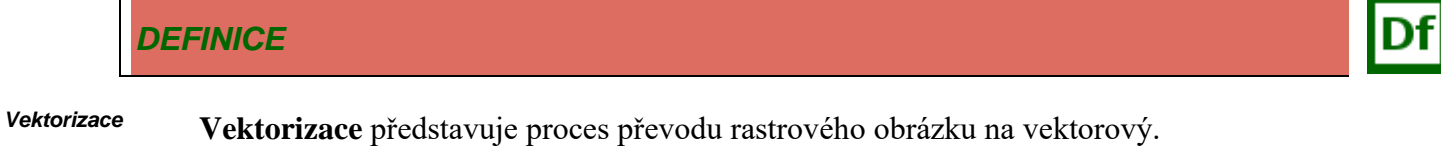

Pro realizaci vektorizace existují tři přístupy resp. metody, jejichž charakteristiky jsou uvedeny v [Tabulka 6.](#page-10-1)

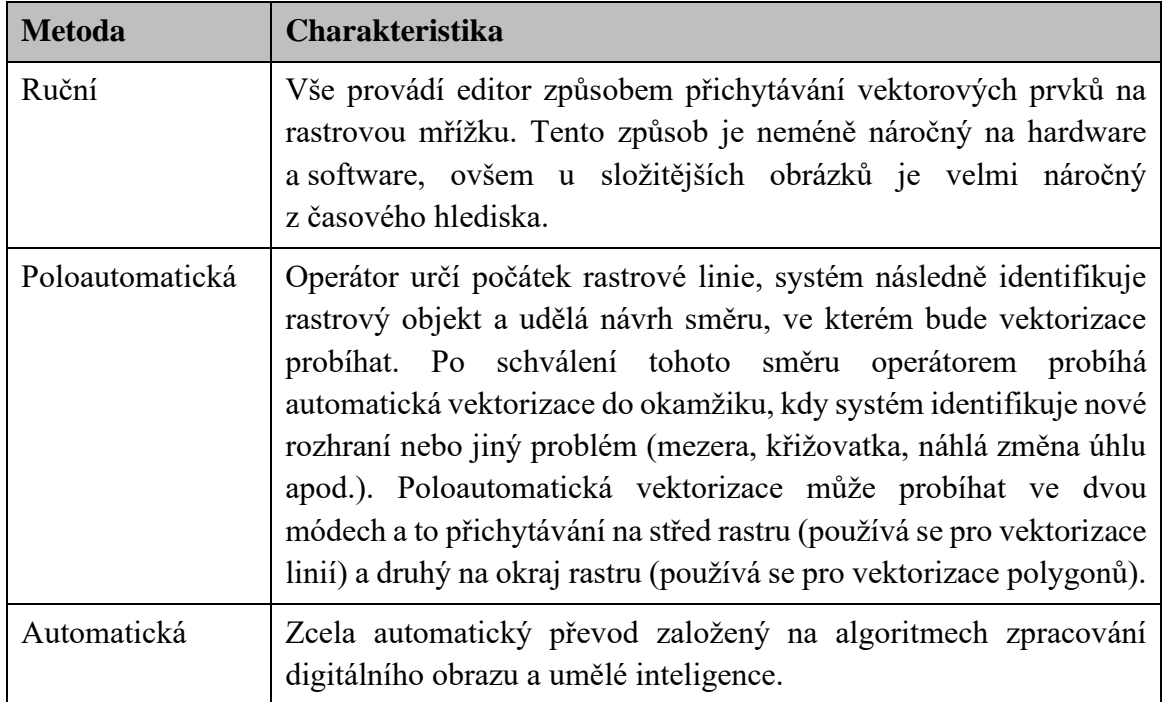

#### <span id="page-10-1"></span>**Tabulka 6 Metody vektorizace**

Zdroj:<http://gis.zcu.cz/studium/ugi/elearning/msgisu06s04cz/default.htm>

# *PRO ZÁJEMCE*

Konkrétní postup vektorizace lze nalézt například zde:

• https://www.youtube.com/watch?v=BdvTi0o\_b1c;

#### **1.2.7 VYBRANÉ SOFTWARY PRO VEKTOROVOU GRAFIKU**

- Adobe Illustrator, Adobe Indesign, Adobe Illustrator Draw;
- CorelDraw;
- Inkscape;
- Zoner Callisto;
- AutoCAD:
- Blender.

#### **1.3 3D Grafika**

#### *DEFINICE*

**3D grafika** se zabývá grafickou informací v trojrozměrném souřadnicovém prostoru [x;y;z]  $\Leftrightarrow$  [šířka;výška;hloubka]. *3D grafika*

> 3D grafika je využívána pro účely 3D modelování, tvorbu virtuálních světů a scén, vizuální *Využití 3D*  efekty a triky ve filmech, reklamě a propagaci, umění, architektuře, průmyslovém designu a dalších. Metody a nástroje pro 3D grafiku, pomocí kterých lze pracovat se světelnými a optickými jevy (stíny, odrazy, lom světla, kaustika), umožňují vytvářet jak statické tak i dynamické (animace) realisticky vypadající obrazy a scény. [\(Obrázek 6\)](#page-12-0) *grafiky*

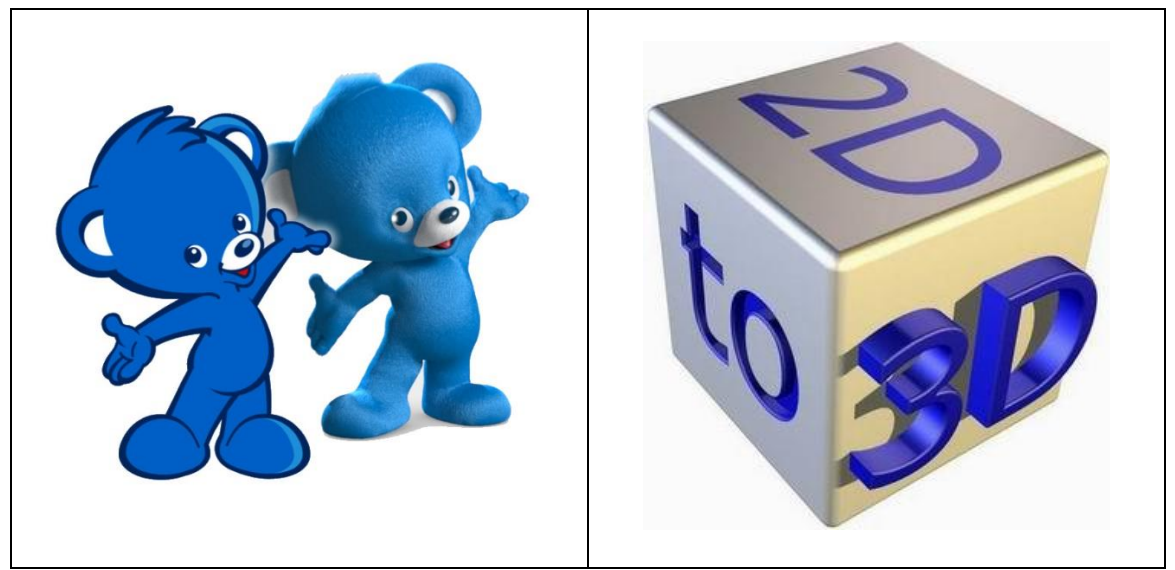

**Obrázek 6 Ukázka optického rozdílu 2D a 3D grafiky**

<span id="page-12-0"></span>Zdroj: [http://gdfundamentals.weebly.com/bell-work/perspective;](http://gdfundamentals.weebly.com/bell-work/perspective) [http://2d-3d-movie](http://2d-3d-movie-tips.blogspot.cz/2016/03/2d-to-3d-mkv-converter.html)[tips.blogspot.cz/2016/03/2d-to-3d-mkv-converter.html](http://2d-3d-movie-tips.blogspot.cz/2016/03/2d-to-3d-mkv-converter.html)

Nepohybujete tedy objekty jen nahoru/dolů, doleva/doprava, jak je tomu v 2D grafických programech, ale můžete je posouvat i k sobě nebo od sebe. V 2D programech jako Photoshop nebo Corel jednotlivé vrstvy a objekty pokládáte na sebe a překrýváte, ale v 3D prostoru se vzdálenější předměty a objekty reálně zmenšují, a se scénou můžeme libovolně otáčet a naklápět. Objekty jsou základním stavebním prvkem, jako v Corelu vrstvy.

#### **1.3.1 POSTUP TVORBY 3D GRAFIKY**

Při tvorbě 3D grafiky se pracuje s více parametry než jeto tomu u grafiky 2D. V 1. fázi je nutné objekt namodelovat, nadefinovat parametry jeho povrchu a osvětlení a v konečné fázi provést tzv. rendering.

#### *DEFINICE*

**Renderování** (anglicky **rendering**) je proces, při němž ze zadaných dat vzniká cílový obraz. Pomocí renderování se vytvoří z 3D modelu 2D obraz. *Renderová ní*

Výstupem modelování je 3D model tělesa, který je představován objemem. Jak je uvedeno v [\(http://help.autodesk.com/view/ACD/2015/CSY/?guid=GUID-9DACE807-BC9D-4357-](http://help.autodesk.com/view/ACD/2015/CSY/?guid=GUID-9DACE807-BC9D-4357-B47E-C6199F6AF1A2) [B47E-C6199F6AF1A2\)](http://help.autodesk.com/view/ACD/2015/CSY/?guid=GUID-9DACE807-BC9D-4357-B47E-C6199F6AF1A2), 3D tělesa lze vytvořit z primitiv, například z kuželů, kvádrů, válců a jehlanů, nebo pomocí vysunutí, rotace, tažení nebo šablonování uzavřených 2D objektů. 3D

tělesa lze také kombinovat pomocí booleovských operací, například sjednocení, rozdílu a průniku. Vytvořený objekt má většinou obecnou barvu povrchu, kterou je nutné editovat a nastavit barvu, odlesky, textury materiálů, drsnost nebo další charakteristiky. V poslední fází před renderováním se většinou definuje osvětlení (zdroj světla, lokalizace zdroje světla, apod.). Od modelu a jeho nastavených parametrů se poté odvíjí nároky na renderování, které na běžných PC může trvat několik sekund, nebo třeba i někdy několik dnů.

Vytvořený objekt má většinou obecnou barvu povrchu, kterou je nutné editovat a nastavit barvu, odlesky, textury materiálů, drsnost nebo další charakteristiky. V poslední fází před renderováním se většinou definuje osvětlení (zdroj světla, lokalizace zdroje světla, apod.). Od modelu a jeho nastavených parametrů se poté odvíjí nároky na renderování, které na běžných PC může trvat několik sekund, nebo třeba i někdy několik dnů.

# **1.4 Virtuální realita**

*DEFINICE*

**Virtuální realita (VR)** je technologie umožňující uživateli ocitnout se v simulovaném prostředí, ideálně doprovázené jeho interakcí s ním. *Virtuální realita*

Odkaz:

<https://vreducation.cz/virtualni-realita-historie-a-soucasnost/>

Podrobněji představuje VR počítačem simulované prostředí, které vytváří umělý zážitek, který může napodobovat reálný svět nebo vytvořit zcela fantastické scénáře. Toto prostředí je obvykle prozkoumáváno a prožíváno uživatelem prostřednictvím speciálních brýlí pro virtuální realitu, helm nebo zařízení, které zprostředkovávají zvuk a obraz, a mohou také zahrnovat rukavice nebo jiná zařízení pro interakci, která umožňují uživatelům manipulovat s virtuálním prostředím a komunikovat s ním.

#### **1.4.1 OBLASTI VYUŽITÍ VR**

VR nachází uplatnění v mnoha oblastech, od zábavy a her až po vzdělávání, zdravotnictví, vojenství, architekturu a mnoho dalších. Zde jsou některé příklady:

- **Zábava a hry -** VR je široce využívána v herním průmyslu, kde poskytuje ponoření do herního prostředí pro realističtější zážitek. VR také nachází uplatnění ve filmu a televizi, kde může divákům nabídnout prostorové zážitky.
- **Vzdělávání a školení -** VR se využívá pro simulace a tréninkové programy ve školách, univerzitách a firemních školeních. Umožňuje studentům a profesionálům prožít realistické situace bez rizika, například chirurgické simulace pro lékaře nebo simulace letu pro piloty.
- **Zdravotnictví -** v lékařství se VR využívá pro léčbu fóbií, posttraumatické stresové poruchy (PTSP), rehabilitaci po úrazech a jako nástroj pro chirurgické plánování a simulaci.
- **Nemovitosti a architektura -** VR umožňuje potenciálním kupcům nebo nájemcům prohlížet nemovitosti a architektonické projekty v 3D prostoru, což usnadňuje představit si konečný výsledek před skutečnou výstavbou nebo koupí.
- **Cestovní ruch -** virtuální prohlídky umožňují uživatelům navštívit turistické destinace virtuálně, což může pomoci při plánování cest nebo jako prostředek pro objevování míst, která nemohou osobně navštívit.
- **Automobilový průmysl -** VR se využívá pro návrh, simulaci a testování nových vozidel. Inženýři a designéři mohou virtuálně pracovat na prototypu a testovat různé aspekty designu vozu.
- **Vojenství -** armády používají VR pro trénink vojáků v simulovaných bojových situacích a terénech, což snižuje riziko a náklady spojené s tradičním tréninkem.
- **Psychologie a terapie -** VR se používá pro terapeutické účely, včetně léčby úzkostí, fóbií a PTSP prostřednictvím kontrolované expozice.
- **Věda a výzkum -** VR umožňuje vědcům a výzkumníkům vizualizovat složité datové sady a provádět experimenty v kontrolovaném virtuálním prostředí.
- **Fitness a sport -** VR fitness aplikace a tréninkové programy nabízejí uživatelům zábavnou a interaktivní cestu k dosažení jejich fitness cílů.

### **1.4.2 TECHNOLOGIE PRO VR**

Technologie používané ve VR jsou rozmanité a pokrývají širokou škálu hardwaru, softwaru a metod, které společně vytvářejí ponořený zážitek pro uživatele.

- **VR headsety a brýle -** základní hardwarové komponenty pro VR zážitky, které poskytují stereoskopické zobrazení prostřednictvím dvou malých displejů umístěných před očima uživatele. Příklady zahrnují Oculus Rift, HTC Vive, Sony PlayStation VR a další.
- **Pohybové senzory a sledování pohybu -** technologie umožňující sledování polohy a pohybu hlavy, rukou a těla uživatele v reálném čase. Používají se různé metody, včetně optického sledování, inerciálních měřicích jednotek (IMU), a systémů založených na magnetickém nebo ultrazvukovém sledování.
- **Haptická zpětná vazba -** haptické zařízení, jako jsou vibrační motorky a odporové ovladače, poskytují fyzickou zpětnou vazbu uživatelům, imitující dotek a manipulaci s virtuálními objekty.
- **Zvuková technologie -** prostorový zvuk nebo 3D audio je klíčové pro vytvoření ponořeného VR zážitku. Umožňuje uživatelům slyšet zvuky v prostorově přesných polohách, což zvyšuje realismus virtuálního prostředí.
- **Grafický software a renderovací engine -** vysoce výkonné grafické procesory (GPU) a specializovaný software, jako jsou Unity nebo Unreal Engine, se používají k vytváření a renderování složitých virtuálních světů v reálném čase.
- **VR platformy a aplikace -** existuje mnoho softwarových platforem a aplikací navržených pro VR, které poskytují různé zážitky, od her a simulací po vzdělávací nástroje a sociální prostředí.
- **Sledování očí a výrazů obličeje -** některé pokročilé VR systémy integrují technologii sledování očí a mimiky, což umožňuje přesnější interakci s virtuálním prostředím a komunikaci s ostatními virtuálními postavami.
- **Bezdrátová a streamingová technologie -** pro snížení omezení způsobených kabely, některé VR systémy používají bezdrátovou komunikaci nebo cloudové streamování pro přenos dat mezi VR headsetem a zpracovávacím zařízením.
- **Rozšířená a smíšená realita (AR/MR) -** některé systémy kombinují prvky virtuální a rozšířené reality, což umožňuje uživatelům vidět a interagovat s virtuálními objekty umístěnými v reálném světě.

# **1.5 Rozšířená realita**

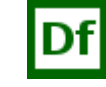

*DEFINICE*

*Rozšířená realita*

Rozšířená realita (AR) nebo také "augumentová realita" je označení pro vizuální dosazení digitálního objektu do reality za pomocí 3D skenů okolního prostředí.

Odkazy:

- <https://www.rascasone.com/cs/blog/rozsirena-realita-ar-vyuziti-firmy-aplikace>
- https://www.netmagnet.cz/blog/rozsirena-realita-a-jeji-vyuziti-v-online-marketingu/

Konkrétně je AR technologie, která superponuje digitální informace, jakými jsou obrazy, videa, zvuky nebo jiná data, na reálný svět v reálném čase. Na rozdíl od VR, která uživatele zcela ponoří do uměle vytvořeného digitálního prostředí, AR rozšiřuje naše fyzické prostředí, integrující a zobrazující virtuální objekty v reálném světě přes zařízení, jako jsou chytré telefony, tablety, speciální AR brýle (např. Microsoft HoloLens, Magic Leap One) nebo projekční systémy.

Hlavní charakteristiky rozšířené reality zahrnují:

- **Interaktivita v Reálném Čase -** AR reaguje na vstupy a změny v reálném světě v reálném čase, což umožňuje uživatelům interagovat s virtuálními objekty, jako by byly součástí jejich fyzického prostředí.
- **Kombinace Reálného a Virtuálního -** AR kombinuje reálné prostředí s virtuálními prvky, což uživatelům umožňuje vidět, jak se digitální objekty a informace překrývají s reálným světem.
- **3D Rozpoznávání -** mnoho AR aplikací používá pokročilé algoritmy pro rozpoznání objektů, povrchů, obličejů a gest, aby mohly přesně umístit virtuální objekty v reálném prostředí.

#### **1.5.1 OBLASTI VYUŽITÍ AR**

AR se velmi rychle rozvíjí a přináší inovace a nové možnosti použití ve stále větším počtu oborů a průmyslových odvětvích.

- **Vzdělávání a školení**: AR může zpřístupnit vzdělávací materiály více interaktivními a poutavými, například při výuce anatomie nebo historie.
- **Malobchod a marketing**: Umožňuje zákazníkům "vyzkoušet" produkty virtuálně, jako jsou brýle, nábytek nebo oblečení, před jejich koupí.
- **Údržba a opravy**: Poskytuje technikům překrývající se instrukce a vedení přímo na jejich zorném poli, což usnadňuje opravy složitých zařízení.
- **Navigace a mapování**: Nabízí uživatelům překrývající se navigační pokyny na reálný svět, což usnadňuje orientaci v neznámém prostředí.
- **Hry a zábava**: AR hry, jako je Pokémon Go, integrují herní prvky do reálného světa, což poskytuje jedinečné a poutavé zážitky.

• **Umění a design**: Umožňuje umělcům a designérům vizualizovat a prezentovat své nápady v kontextu reálného prostředí.

#### **1.5.2 TECHNOLOGIE PRO AR**

Technologie AR kombinují hardware a software, aby superponovaly digitální informace na reálný svět.

- **Zařízení pro zobrazování**:
	- o **Chytré telefony a tablety -** většina AR aplikací využívá kameru a displej chytrého telefonu nebo tabletu k zobrazování virtuálních objektů na obrazovce nad reálným světem.
	- o **AR brýle a headsety -** specializovaná zařízení, jako jsou Microsoft HoloLens, Magic Leap One, nebo Google Glass, umožňují uživatelům vidět virtuální objekty superponované přímo ve svém zorném poli bez nutnosti jiného zařízení.
- **Kamery a senzory**:
	- o Kamery na AR zařízeních zachytávají reálný svět, což umožňuje softwaru analyzovat a interpretovat prostředí pro umístění virtuálních objektů.
	- o Senzory, jako jsou gyroskopy, akcelerometry a magnetometry, sledují pohyb a orientaci zařízení v prostoru, což pomáhá přesně zarovnat virtuální objekty s reálným světem.
- **Softwarové platformy a nástroje**:
	- o Vývojové platformy jako ARKit (Apple) a ARCore (Google) poskytují vývojářům sady nástrojů pro snadné vytváření AR aplikací, včetně funkčností pro sledování pohybu, pochopení prostoru a odhad osvětlení.
	- o Unity3D, Unreal Engine a další herní enginy podporují integraci AR funkcí, umožňující vývojářům vytvářet interaktivní a vizuálně bohaté AR zážitky.
- **Sledování a mapování prostoru**:
	- o **Simultaneous Localization and Mapping (SLAM) -** Technologie SLAM umožňuje zařízení současně mapovat prostředí a určovat vlastní polohu v něm. Je zásadní pro přesné umístění virtuálních objektů v reálném světě.
	- o **Rozpoznávání objektů a obličejů**: Pokročilé algoritmy umožňují AR aplikacím rozpoznávat specifické objekty, tváře a dokonce i gesta, což umožňuje bohatší interakce mezi uživatelem a aplikací.
- **Prostorový Zvuk**:
	- o 3D audio technologie umožňují AR aplikacím přidávat zvuky, které se zdají pocházet z konkrétního místa v reálném světě, což dále zvyšuje pocit ponoření.

#### • **Cloud Computing a AI**:

- o Mnoho AR aplikací využívá cloud computing pro zpracování a ukládání dat, což umožňuje složitější a výkonnější AR zážitky.
- o Umělá inteligence (AI) a strojové učení (ML) se používají pro analýzu obrazu, rozpoznávání scén a objektů, což umožňuje sofistikovanější interakce a personalizaci.